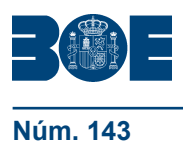

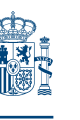

**Núm. 143 Viernes 15 de junio de 2012 Sec. I. Pág. 429** 

# **I. DISPOSICIONES GENERALES**

# MINISTERIO DE HACIENDA Y ADMINISTRACIONES PÚBLICAS

**7912** *Resolución de 11 de junio de 2012, de la Intervención General de la Administración del Estado, por la que se modifica la de 5 de junio de 2006, que aprueba el modelo normalizado para la solicitud y regula la participación por vía telemática en el procedimiento de solicitud de representante de la Intervención General de la Administración del Estado para los actos de comprobación material de la inversión.*

El 5 de junio de 2006 se firmó la Resolución que aprobaba el modelo normalizado y regulaba la participación por vía telemática en el procedimiento de solicitud de representante de la IGAE para los actos de comprobación material de la inversión.

Esta Resolución, modificada posteriormente el 29 de julio de 2009, tuvo por objeto introducir determinadas mejoras en el procedimiento telemático de solicitud regulado inicialmente en la Resolución de 20 de enero de 2003.

Con la presente modificación se trata de dar un paso más hacia la plena utilización de técnicas electrónicas, informáticas y telemáticas en la tramitación de solicitudes de representante ante esta Intervención General. En este sentido conviene resaltar que la Ley 11/2007, de 22 de junio, de Acceso Electrónico de los ciudadanos a los Servicios Públicos, entre cuyos fines está el de contribuir a la mejora del funcionamiento interno de las Administraciones Públicas, incrementando la eficacia y la eficiencia de las mismas mediante el uso de las tecnologías de la información, con las debidas garantías legales en la realización de sus funciones, ha previsto para las Administraciones Públicas la utilización preferente de medios electrónicos como medio de comunicación entre los distintos órganos integrados en las mismas. En desarrollo de la previsión anterior, el Real Decreto 1671/2009, de 6 de noviembre, que desarrolla parcialmente la Ley 11/2007, ha dispuesto que los órganos de la Administración General del Estado y sus organismos públicos deberán utilizar medios electrónicos para comunicarse entre ellos y sólo con carácter excepcional se podrán utilizar otros medios de comunicación cuando no sea posible la utilización de medios electrónicos por causas justificadas de carácter técnico.

El avance que se ha producido en la utilización de los medios electrónicos para la transmisión de la información, permite poner dichos medios al servicio del procedimiento de solicitud de representante para los actos de comprobación material de la inversión y, por tanto, dar un paso más articulando la vía telemática como el medio general. Así, las comunicaciones que los órganos gestores dirijan a la Intervención General se realizarán en todo caso a través de los medios informáticos y telemáticos habilitados al efecto por la misma.

Por otra parte, la experiencia adquirida, fruto de la aplicación del procedimiento telemático utilizado por los órganos gestores y del seguimiento de las designaciones de representante, justifican la necesidad de aprobar un nuevo modelo normalizado de solicitud de representante. En el nuevo modelo, que sustituye y deja sin efecto el hasta ahora vigente, se introducen nuevos campos y se redefinen otros, añadiéndose, a su vez, la obligación de anexar determinada documentación.

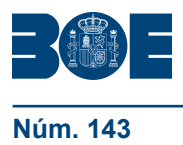

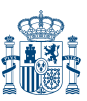

En virtud de lo anterior dispongo:

Primero. *Modificación de la Resolución de 5 de junio de 2006.*

Uno. El apartado Primero pasa a tener la siguiente redacción:

«Primero. *Objeto.*

La presente Resolución tiene por objeto:

1. Aprobar el modelo normalizado de solicitud de representante de la Intervención General de la Administración del Estado (IGAE) para los actos de comprobación material de la inversión, y el modelo de solicitud de modificación que figuran como Anexos I y II de la presente Resolución.

2. Regular el procedimiento para la solicitud de representante de la IGAE para los actos de comprobación material de la inversión a través de medios electrónicos.

3. Establecer el cauce para articular las comunicaciones por medios telemáticos de la designación de representante entre la IGAE y los centros gestores.»

Dos. El apartado Segundo pasa a tener la siguiente redacción:

«Segundo. *Ámbito de aplicación subjetivo.*

La presente Resolución será de aplicación a los centros gestores de la Administración General del Estado y de sus Organismos Autónomos incluidos en el ámbito de aplicación de la función interventora.»

Tres. Se introduce un nuevo apartado Segundo bis con la siguiente redacción:

«Segundo bis. *Ámbito de aplicación objetivo.*

1. El procedimiento regulado en los apartados siguientes de la presente Resolución será de aplicación a las solicitudes de representante de este Centro Fiscal tanto de los contratos administrativos, cualquiera que sea el régimen jurídico al que estén sometidos, como de las obras, fabricación de bienes y prestación de servicios ejecutados por la propia Administración, solicitud que, de conformidad con lo establecido en el artículo 28.4 del Real Decreto 2188/1995, de 28 de diciembre, por el que se desarrolla el régimen de control interno ejercido por la IGAE, será preceptiva cuando la cuantía de la inversión sea igual o superior a 50.000 euros, con exclusión del Impuesto sobre el Valor Añadido o impuesto equivalente.

El mismo procedimiento será de aplicación a las solicitudes de modificación, en los términos y con los límites previstos en la presente Resolución.

2. No obstante lo anterior, en el ejercicio de las facultades que el Real Decreto 2188/1995, de 28 de diciembre, antes citado, reconoce al Interventor General a efectos de poder acordar la no designación de representante para su asistencia en funciones de comprobación material de la inversión, no procederá solicitar designación de representante de esta Intervención General en aquellos casos en que el objeto de la prestación corresponda a un servicio de limpieza, de seguridad, de asistencia a la dirección de obras, de transporte, o el suministro de energía eléctrica, por no ser susceptible de comprobación material.

Sin perjuicio de ello, si el Interventor al que corresponda efectuar la intervención previa del reconocimiento de la obligación, en particular de la liquidación, entendiese que la prestación ha de ser objeto de comprobación material, lo comunicará a este Centro por el procedimiento que se establezca a tal efecto.»

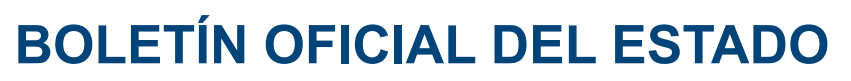

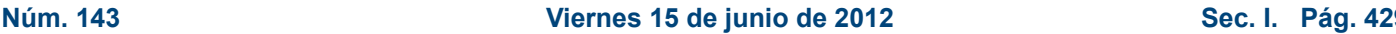

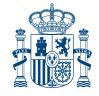

Cuatro. El apartado Tercero pasa a tener la siguiente redacción:

«Tercero. *Modelos normalizados de solicitud.*

1. Se aprueban los nuevos modelos de solicitud previstos en la presente Resolución y las instrucciones para completarlos, a utilizar de acuerdo con lo establecido en esta Resolución, tal y como resultan de los Anexos a la misma.

2. En el Anexo I de esta Resolución se establece, por una parte, el modelo unificado y normalizado de solicitud de representante de la IGAE para los actos de comprobación material de la inversión señalados en el apartado Segundo. Bis de esta Resolución; y, por otra, las instrucciones relativas al modo en que se ha de cumplimentar la solicitud.

El citado modelo será de utilización obligatoria por los Centros gestores y unidades de tramitación en todas las solicitudes de representante incluidas en el ámbito de aplicación objetivo de la presente Resolución.

3. Las solicitudes de representante deberán tramitarse con una antelación de veinte días hábiles a la fecha prevista para la recepción de la inversión de que se trate. Asimismo se observará lo dispuesto en los puntos 5 y 6 de este apartado.

Cuando de conformidad con los documentos que rijan la ejecución de la inversión, se prevea la existencia de «entregas parciales», el plazo de 20 días se contará tomando como referencia la fecha de recepción prevista para la primera entrega o prestación a ejecutarse. En este supuesto, se tramitará una única solicitud comprensiva del importe total de inversión, esto es, el que derive de la totalidad de las entregas parciales previstas.

Idéntico plazo, de 20 días, regirá en la solicitud para la que el Centro gestor, de acuerdo con lo dispuesto en el artículo 168 del vigente Reglamento General de la Ley de Contratos de las Administraciones Públicas, aprecie razones excepcionales de interés público para proceder a la ocupación efectiva de obras o a su puesta en servicio para uso público.

4. Las solicitudes de representante deberán ir acompañadas de los siguientes documentos, preferentemente en formato PDF:

a) Aprobación del compromiso de gasto y su correspondiente fiscalización previa.

b) Pliego de Cláusulas Administrativas Particulares o, en su defecto, documento equivalente.

c) Pliego de Prescripciones Técnicas o, en su defecto, documento equivalente.

- d) Presupuesto.
- e) Contrato o encargo con, en su caso, las modificaciones acordadas.

5. De acuerdo con las previsiones de los puntos 2 y 4 anteriores, en aquellas solicitudes remitidas a esta Intervención General que no respondan al modelo normalizado, no estuviesen debidamente cumplimentadas, o no adjuntasen la documentación especificada, se requerirá al Centro gestor o unidad de tramitación la correspondiente subsanación, concediéndole a tal fin un plazo de 3 días hábiles, transcurrido el cual, de no ser atendido el requerimiento, la solicitud carecerá de validez y eficacia, quedando sin efecto la misma y siendo necesario, en consecuencia, tramitar una nueva solicitud de representante por el Centro gestor o unidad de tramitación.

6. Sin perjuicio de la observancia del plazo que se indica en el punto 3 anterior, a efectos de evitar que las solicitudes se cursen por el Centro gestor o unidad de tramitación con una antelación excesiva, no serán admitidas aquellas solicitudes cuya inversión, de acuerdo con la documentación remitida, no esté terminada o próxima a su terminación. En estos casos, la solicitud remitida se considerará extemporánea y sin efectos, comunicándose tal circunstancia al Centro gestor o unidad de tramitación y requiriéndole la presentación de una nueva solicitud de representante en el plazo establecido.»

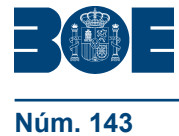

Cinco. El apartado Cuarto de la Resolución pasa a tener la siguiente redacción:

«Cuarto. *Condiciones generales de utilización de la vía telemática.*

1. La solicitud de representante de la IGAE para los actos de comprobación material de la inversión deberá efectuarse en todo caso mediante el procedimiento telemático regulado en el apartado Quinto de esta Resolución, de conformidad con los requisitos y procedimientos que a continuación se detallan.

2. Este procedimiento queda reservado a los órganos de los Centros gestores de la Administración General del Estado u Organismos Autónomos que tengan competencia en la tramitación de la contratación.

A los efectos de la presente Resolución, se entenderá por Centro gestor, aquél centro directivo o delegación provincial al que corresponda la competencia para la aprobación del expediente de gasto. A los mismos efectos de esta Resolución, se entenderá por Unidad de tramitación aquél órgano administrativo dependiente del Centro gestor al que corresponda la tramitación de la contratación, sin perjuicio de a quien corresponda su aprobación.

De ser varios los órganos financiadores de la inversión, actuará como Centro gestor aquél que actúe como órgano de contratación. No obstante, si este último no estuviese incluido dentro del ámbito de aplicación de la función interventora, actuará como Centro gestor aquel a quien corresponda gestionar el crédito presupuestario que financie en mayor cuantía el gasto derivado de la Inversión de entre los incluidos en el ámbito del citado control.

3. Para cada Centro gestor solicitante la aplicación informática contempla dos perfiles de usuario: usuario competente para la firma de la solicitud de designación de representante de la IGAE para los actos de comprobación material de la inversión y usuario tramitador de dicha solicitud. No podrá ser cursada una solicitud de alta de usuario tramitador sin que previamente se haya cursado una solicitud de alta de usuario firmante.

3.1 El primer perfil de usuario, usuario competente para la firma, corresponderá al titular del Centro gestor o unidad de tramitación solicitante de la AGE u Organismo Autónomo con competencia para efectuar esta solicitud.

3.2 El segundo perfil de usuario, usuario tramitador, será asignado por el usuario competente anterior entre las personas que presten sus servicios en el Centro gestor o Unidad de tramitación solicitante de la AGE u Organismo Autónomo, para la grabación de las solicitudes de designación de representante de la IGAE para los actos de comprobación material de la inversión.

4. La aplicación COREnet, en función del tipo de usuario que accede (tramitador o competente para firmar) presenta prestaciones distintas.

4.1 El usuario tramitador podrá realizar al menos las siguientes operaciones:

• Alta de solicitudes: Permite realizar a través de esta opción la captura del modelo normalizado de solicitud de designación de representante de la IGAE para los actos de comprobación material de la inversión, con carácter previo a su suscripción y remisión, según Anexo I.

• Alta de subsanación de defectos y alta de solicitud de modificación de una solicitud previa: Permite realizar a través de esta opción la captura del modelo normalizado de solicitud de modificación, con carácter previo a su suscripción y remisión, según Anexo II.

4.2 El usuario competente para firmar, además de las operaciones anteriores, podrá efectuar la firma electrónica de las solicitudes dadas de alta y pendientes de firma.

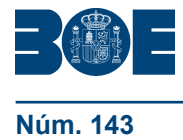

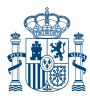

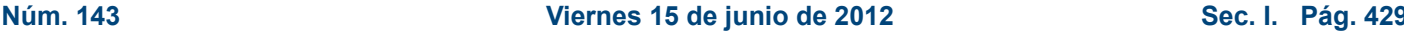

5. El acceso a la aplicación se efectuará a través de la Oficina virtual del portal en Internet de la Intervención General de la Administración del Estado (www. pap.minhap.gob.es), requiriéndose, en todo caso, DNI electrónico, o certificado electrónico reconocido en los términos de la Ley 59/2003, de 19 de diciembre, de firma electrónica, o certificado de empleado público, de los admitidos por la plataforma @FIRMA de la Secretaría de Estado de Administraciones Públicas. Se podrá acceder a la relación de dichos certificados a través de la mencionada oficina virtual.

Como elemento de autenticación en el acceso a la aplicación ambos perfiles de usuario, competente para firmar y tramitador, precisarán el DNI electrónico o el certificado electrónico reconocido de persona física o empleado público. Además, el usuario competente para firmar requerirá el mismo certificado electrónico utilizado para su acreditación ante la aplicación, para la firma electrónica del formulario de solicitud.

6. La solicitud de acceso a la aplicación a efectos del procedimiento regulado en el apartado Quinto se formulará de acuerdo con lo dispuesto en la Resolución de 27 de febrero de 2009, de la Secretaría de Estado de Hacienda y Presupuestos, por la que se regula la política de seguridad de los sistemas de información de la Secretaría General de Presupuestos y Gastos y de la Intervención General de la Administración del Estado, debiendo especificar en la solicitud el perfil de acceso requerido, ajustándose a lo dispuesto al efecto en el procedimiento para el acceso a los sistemas de información de los servicios de Informática presupuestaria, de usuarios externos al ámbito de la Administración presupuestaria, publicado en el Portal de Internet de la Intervención General de la Administración del Estado: http:// www.igae.pap.minhap.gob.es, en el canal «Oficina virtual», dentro del apartado relativo a «Acceso a los sistemas de información».

Esta solicitud de acceso será resuelta por la Subdirección General de Intervención, Fiscalización y Análisis Jurídico de Contratos, Subvenciones y Convenios de la IGAE en tanto que responsable de fichero, en los términos de la Ley Orgánica 15/1999, de 13 de diciembre, de protección de datos de carácter personal

7. En aquellos casos en que se detecten anomalías de tipo técnico en la participación telemática en el procedimiento de solicitud de representante de la IGAE para los actos de comprobación material de la inversión, dicha circunstancia se pondrá en conocimiento del interesado por el propio sistema mediante los correspondientes mensajes de error.

8. No se admitirá la participación telemática en el procedimiento de solicitud de representante de la IGAE para los actos de comprobación material de la inversión, cuando el certificado electrónico reconocido utilizado haya perdido su vigencia o no coincida su titularidad con la identificación del interesado.»

Seis. El apartado Quinto de la Resolución pasa a tener la siguiente redacción:

#### «Quinto. *Procedimiento de solicitud de representante de la IGAE para los actos de comprobación material de la inversión a través de medios telemáticos.*

El participante en el procedimiento se pondrá en comunicación con la IGAE accediendo a la opción correspondiente de la oficina virtual del portal de la Intervención General de la Administración del Estado y procederá como se indica a continuación:

1. Una vez conectado y superado el proceso de validación y autenticación se accederá a la aplicación COREnet que permite la participación en el procedimiento de solicitud de designación de representante de la IGAE para los actos de comprobación material de la inversión.

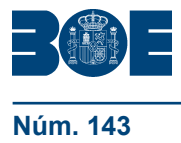

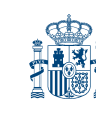

2. La solicitud telemática constará de dos fases:

En la primera, el usuario tramitador efectúa la grabación de la solicitud a través de la propia aplicación de acuerdo con el modelo y las instrucciones que se recogen en el Anexo I de esta Resolución, sin que dicha solicitud adquiera efecto por el propio hecho de la grabación.

En la segunda fase, el usuario competente realiza la firma electrónica de la solicitud o de la relación de solicitudes pendientes de firma del correspondiente Centro gestor o unidad de tramitación solicitante de la AGE u Organismo Autónomo, tomando efecto la solicitud a partir de dicho momento.

3. Las solicitudes firmadas surtirán efectos una vez recibida la confirmación correspondiente al acto de la firma.

4. La firma electrónica de la solicitud por el usuario competente será una firma electrónica avanzada, conforme a la especificación ETSI TS 101 903.»

Siete. El apartado Sexto de la Resolución pasa a tener la siguiente redacción:

«Sexto. *Procedimiento de comunicación telemática de la designación de representante de la IGAE.*

1. La comunicación de la designación o no de representante de la IGAE que deba efectuarse al centro gestor se realizará por medios telemáticos a través de la aplicación COREnet, con firma electrónica avanzada basada en certificado, conforme a la especificación ETSI TS 101 903.

Dicho certificado podrá ser DNI electrónico, certificado electrónico reconocido en los términos de la Ley 59/2003, de 19 de diciembre, de firma electrónica, certificado de empleado público, de los admitidos por la plataforma @FIRMA de la Secretaría de Estado de Administraciones Públicas, o sello electrónico de los previstos en el artículo 18 de la Ley 11/2007, de 22 de junio, de acceso electrónico de los ciudadanos a los servicios públicos.

El Centro gestor o unidad de tramitación deberá acceder a la aplicación COREnet para la visualización de las comunicaciones y la consulta de las solicitudes de recepción que correspondan.

2. Una vez efectuada la designación no resulta posible que los Centros Gestores ni las unidades de tramitación rectifiquen o alteren los nombramientos realizados. En consecuencia, si del examen de los documentos que integran el expediente de la inversión que se va a recibir o como consecuencia de nuevas actuaciones, existieran modificaciones en los aspectos de la designación previamente efectuada, será preciso que se dirijan a esta Intervención General solicitando la modificación de la designación, en los términos establecidos en el apartado Sexto bis.»

Ocho. Se introduce un nuevo apartado Sexto bis con la siguiente redacción:

«Sexto bis. *Procedimiento de solicitud de modificación a través de medios telemáticos.*

Cuando con posterioridad a la solicitud de una designación, concurran circunstancias que alteren los datos tenidos en cuenta a efectos de la designación de representante de esta Intervención, el centro gestor o unidad de tramitación competente deberá solicitar la modificación correspondiente, de acuerdo con el modelo y las instrucciones que se recogen en el Anexo II de esta Resolución. La solicitud no adquirirá efectos por el propio hecho de la grabación, debiendo ajustarse al procedimiento descrito en el apartado Quinto de esta Resolución.»

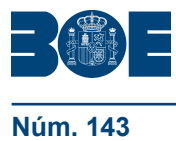

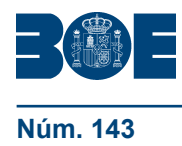

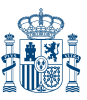

- Nueve. El apartado Séptimo de la Resolución pasa a tener la siguiente redacción:
	- «Séptimo. *Información para la intervención previa del reconocimiento de la obligación.*

En los casos en que la solicitud de representante de la IGAE sea preceptiva, el centro gestor deberá comunicar el número de solicitud asignado por COREnet al interventor competente para la intervención previa del reconocimiento de la obligación en el momento de la remisión del expediente a tales efectos, con el fin de que el órgano de control pueda acceder a las comunicaciones cursadas por la IGAE en relación con dicha solicitud.

Los funcionarios autorizados de la Intervención delegada podrán acceder a la aplicación COREnet para la verificación de estas comunicaciones, identificadas a través del mencionado número de solicitud.»

#### Segundo. *Entrada en vigor.*

La presente Resolución entrará en vigor el día 1 de julio de 2012 y será de aplicación a las solicitudes que se tramiten a partir de la citada fecha, incluidas las solicitudes de modificación aunque las mismas se refieran a solicitudes o designaciones anteriores.

Asimismo, resultan de aplicación a la Administración Militar del Estado los modelos normalizados de solicitud de representante, y de solicitud de modificación, que se relacionan en los anexos.

Madrid, 11 de junio de 2012.–El Interventor General de la Administración del Estado, José Carlos Alcalde Hernández.

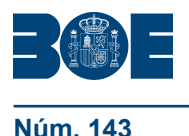

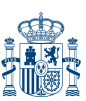

# **ANEXO I**

**COREnet Alta Solicitud**

#### **A. DATOS DE LA SOLICITUD**

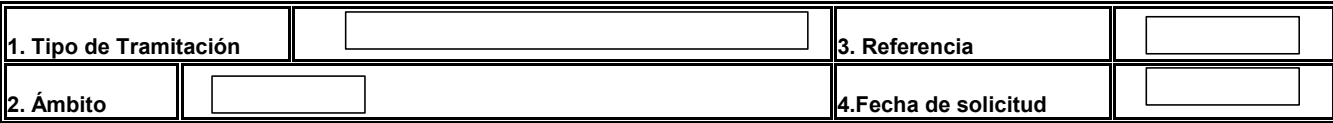

#### **B. CENTRO GESTOR SOLICITANTE**

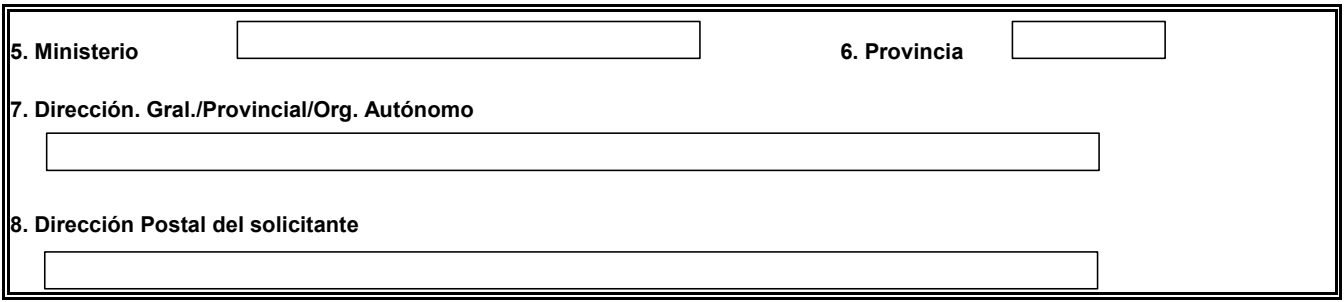

#### **C. ÓRGANO FINANCIADOR**

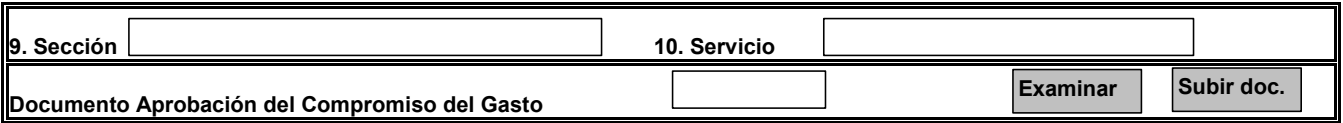

#### **D. APLICACIONES PRESUPUESTARIAS**

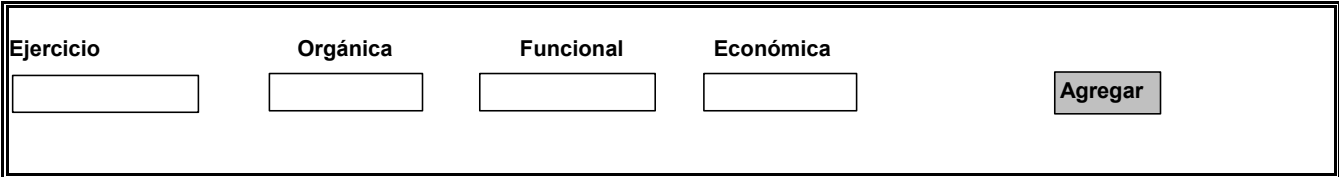

### **E. INTERVENTOR FISCALIZADOR**

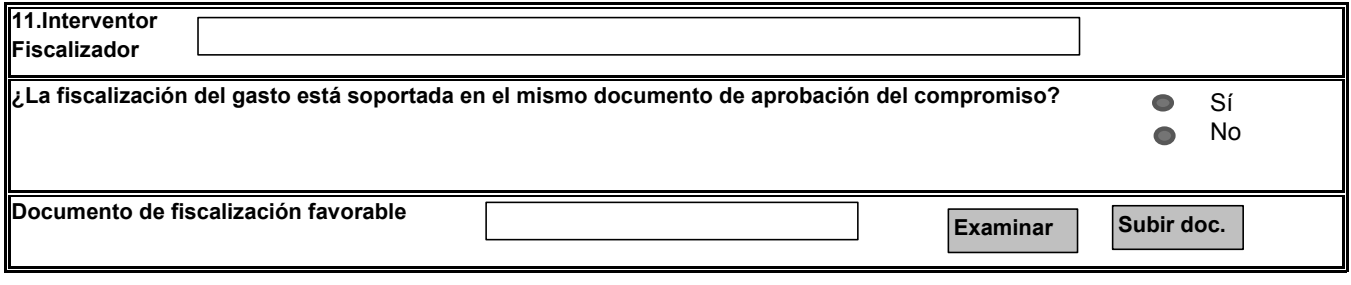

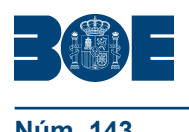

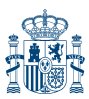

#### **F. CONTRATISTA/MEDIO PROPIO / TERCERO INTERESADO**

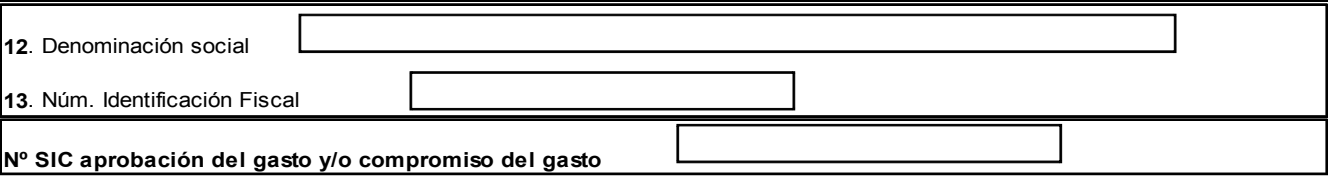

#### **G. CARACTERÍSTICAS**

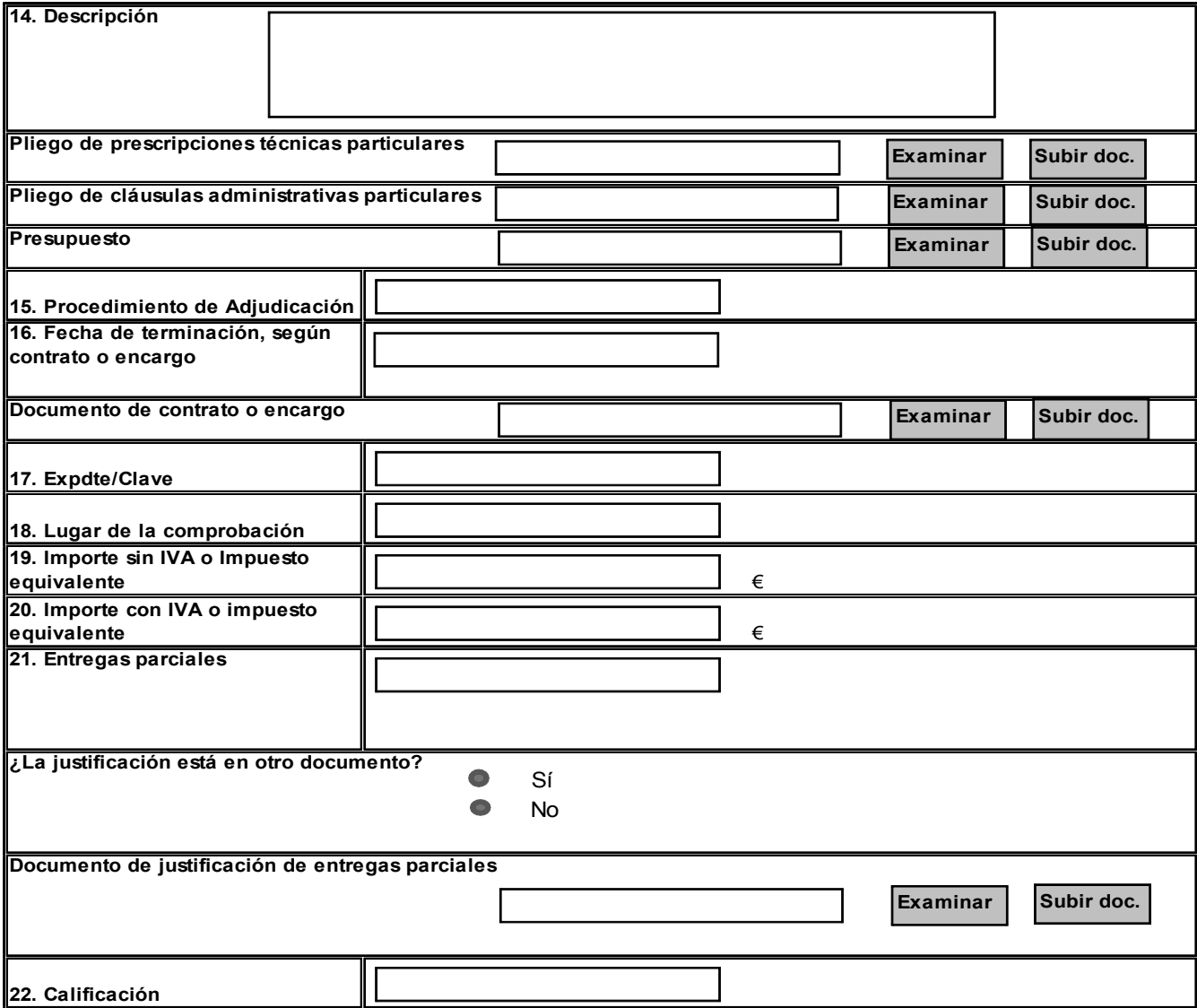

#### **H. SÓLO SOLICITUDES DEFINITIVAS (Aportaciones provisionales)**

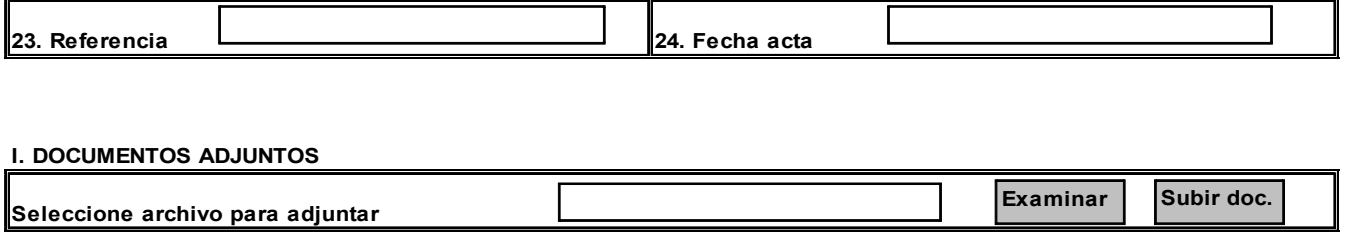

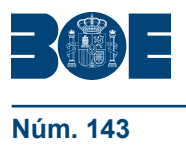

#### **Instrucciones para completar la solicitud y documentación a adjuntar**

La tramitación de la solicitud precisará haber cumplimentado la totalidad de campos que a continuación se indican, a excepción de aquellos que han de serlo por esta Intervención General (A.3 y A.4: Referencia; Fecha de solicitud y de entrada) y el G.15 (que procederá cumplimentar únicamente cuando se trate contratos):

A. Datos de la solicitud.

1. Tipo de Tramitación: Ordinaria; Urgente; de Emergencia (artículo 113 del TRLCSP, o sus equivalentes).

Si al cumplimentar este campo se indicase que la tramitación seguida es de emergencia, habrá de anexarse (apartado I. DOCUMENTOS ADJUNTOS) el acuerdo del órgano de contratación previsto en el artículo 113.1.a) del TRLCSP (o sus equivalentes). En caso de no adjuntarse, se estará a lo dispuesto en el apartado Tercero.5 de esta Resolución.

2. Ámbito: Provincial/ Multiprovincial/ Extranjero (U. Europea)/ Extranjero (Resto del mundo).

- 3. Referencia: Campo a cumplimentar por la IGAE.
- 4. Fecha Solicitud: Campo a cumplimentar por la IGAE.
- B. Centro Gestor Solicitante.

Órgano de la Administración (Departamento ministerial u Organismo Autónomo) que por razón de la materia y de las dotaciones presupuestarias, tenga competencia en la tramitación del expediente de contratación.

A tales efectos se estará a lo dispuesto en el apartado Cuarto.2 de esta Resolución.

Estos datos aparecerán cumplimentados en el formulario, según el código de usuario aportado en la entrada de la aplicación.

C. Órgano Financiador.

Datos relativos al órgano financiador de la inversión. Cuando sean varios los órganos financiadores (más de una sección y/o servicio presupuestario), sin perjuicio de que la solicitud a tramitar es única para todos ellos, a efectos de la solicitud de representante, se consignará como órgano financiador el que actúe como órgano de contratación, especificando la Sección y el Servicio presupuestario correspondiente.

Cuando sean varios los órganos financiadores y el que actúe como órgano de contratación no esté sujeto a función interventora, se entenderá como órgano financiador aquel a quien corresponda gestionar el crédito presupuestario que financie en mayor cuantía el gasto derivado de la Inversión de entre los incluidos en el ámbito del citado control.

Al cumplimentar este epígrafe se anexará el documento correspondiente a la aprobación del compromiso del gasto. En caso de no adjuntarse, se estará a lo dispuesto en el apartado Tercero.5 de esta Resolución.

D. Aplicaciones Presupuestarias.

En caso de ser varias, se relacionarán las distintas aplicaciones presupuestarias que hayan financiado la inversión de la que derive la solicitud.

E. Interventor Fiscalizador.

Al cumplimentar de este epígrafe se anexará el documento correspondiente a la fiscalización del compromiso del gasto.

En caso de no adjuntarse, se estará a lo dispuesto en el apartado Tercero.5 de esta Resolución.

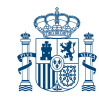

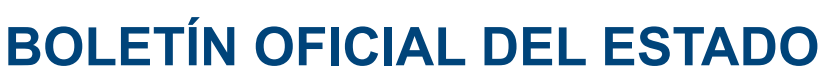

F. Contratista/Medio Propio o Tercero Interesado.

Se seleccionará del desplegable disponible. En caso de no hallarse se cumplimentará el epígrafe de forma manual, adjuntando, en este caso, el documento justificativo.

G. Características de la Inversión.

14. Descripción: Al cumplimentar este campo se anexará el Pliego de Cláusulas Administrativas Particulares y el de Prescripciones Técnicas, o sus equivalentes, y el presupuesto. En caso de no adjuntarse, se estará a lo dispuesto en el apartado Tercero.5 de esta Resolución.

15. Procedimiento de adjudicación: Abierto; Restringido, Negociado con publicidad; Negociado sin publicidad; Diálogo competitivo; Contratación centralizada; Contratos basado en un Acuerdo marco o un sistema dinámico de contratación.

16. Fecha de terminación: Se consignará la fecha prevista de entrega o realización del objeto del contrato, establecida en el expediente. Se anexará, como documento justificativo, el contrato o encargo formalizado y, en su caso, las correspondientes modificaciones. En caso de no adjuntarse, se estará a lo dispuesto en el apartado Tercero.5 de esta Resolución.

17. Expediente/clave: Código de expediente asignado por el centro gestor al expediente que se tramita.

18. Lugar de la comprobación. Se indicará la provincia o país en la que se realizará la recepción. En caso de ser multiprovincial (varias provincias), se anexará (en el apartado I. DOCUMENTOS ADJUNTOS de este ANEXO) el documento justificativo con la relación de provincias e importes correspondientes. De estar la relación de provincias e importes en alguno de los documentos que ya se hubieran anexado al cumplimentar los epígrafes anteriores, bastará con indicar el documento.

19 y 20. Importe de la inversión. Importe total del expediente de contratación (el de adjudicación) incluidas las modificaciones que, en su caso, hayan sido aprobadas. Dicho importe deberá consignarse, con y sin IVA, en euros, con dos decimales.

El término modificaciones no comprende las prórrogas, ni las obras, suministros y servicios complementarios del expediente de contratación primitivo. Las prórrogas, como las obras, suministros y servicios complementarios que, en su caso, se aprueben tendrán la consideración de expediente de contratación independiente que, requerirá, en su caso, su correspondiente solicitud de representante.

21. Entregas parciales: SI/No. En caso afirmativo, se anexará el documento justificativo de la existencia de entregas parciales. De estar la justificación en alguno de los documentos que ya se hubieran anexado al cumplimentar los epígrafes anteriores, bastará con indicar el documento.

Se entiende por entregas parciales aquellas partes o prestaciones que, de conformidad con la documentación que rija la ejecución de la inversión, sean susceptibles de ser ejecutadas por fases a efectos de ser entregadas al uso público de forma independiente.

El término anterior no es sinónimo, por lo que no puede asimilarse, con el de «abonos a cuenta». Este último se refiere a la posibilidad de efectuar pagos a cuenta, pagos que, como la propia normativa señala, no suponen en forma alguna la aprobación y recepción de las prestaciones que comprenden.

22. Calificación: La calificación se hará de conformidad con las siguientes categorías: Obras; Suministro; Servicios; Concesión de obras públicas; Gestión de servicios públicos; Colaboración entre el sector público y el sector privado; Contratos administrativos especiales; Ejecución por la propia Administración de obras; Fabricación de bienes por la propia Administración; Ejecución por la propia Administración de servicios; otros.

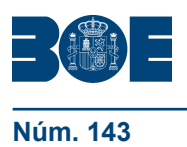

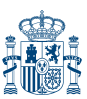

**Núm. 143 Viernes 15 de junio de 2012 Sec. I. Pág. 43005**

**ANEXO II** 

## **COREnet Alta Solicitud de Modificación**

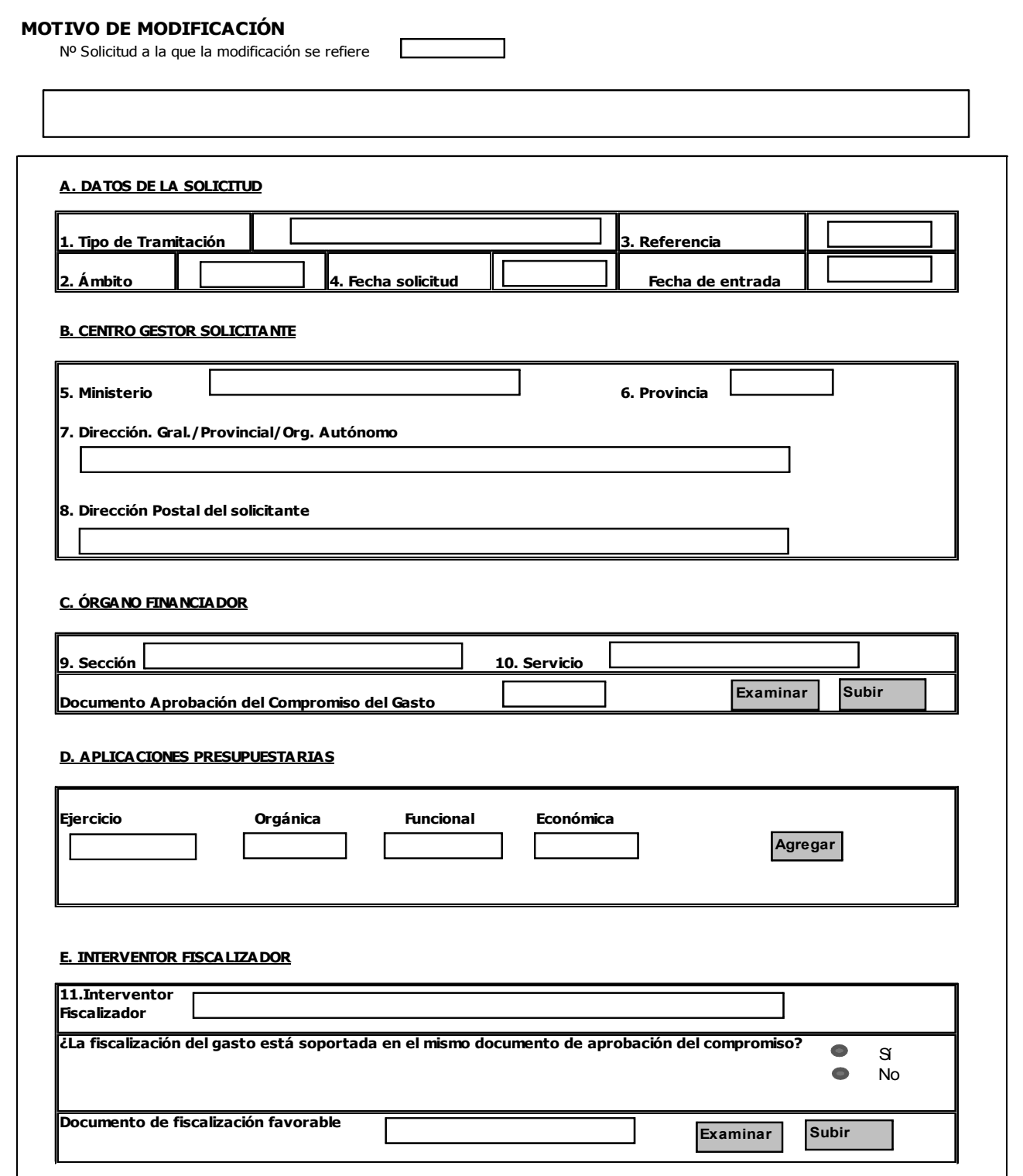

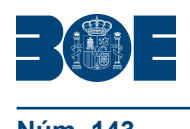

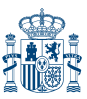

**Núm. 143 Viernes 15 de junio de 2012 Sec. I. Pág. 43006**

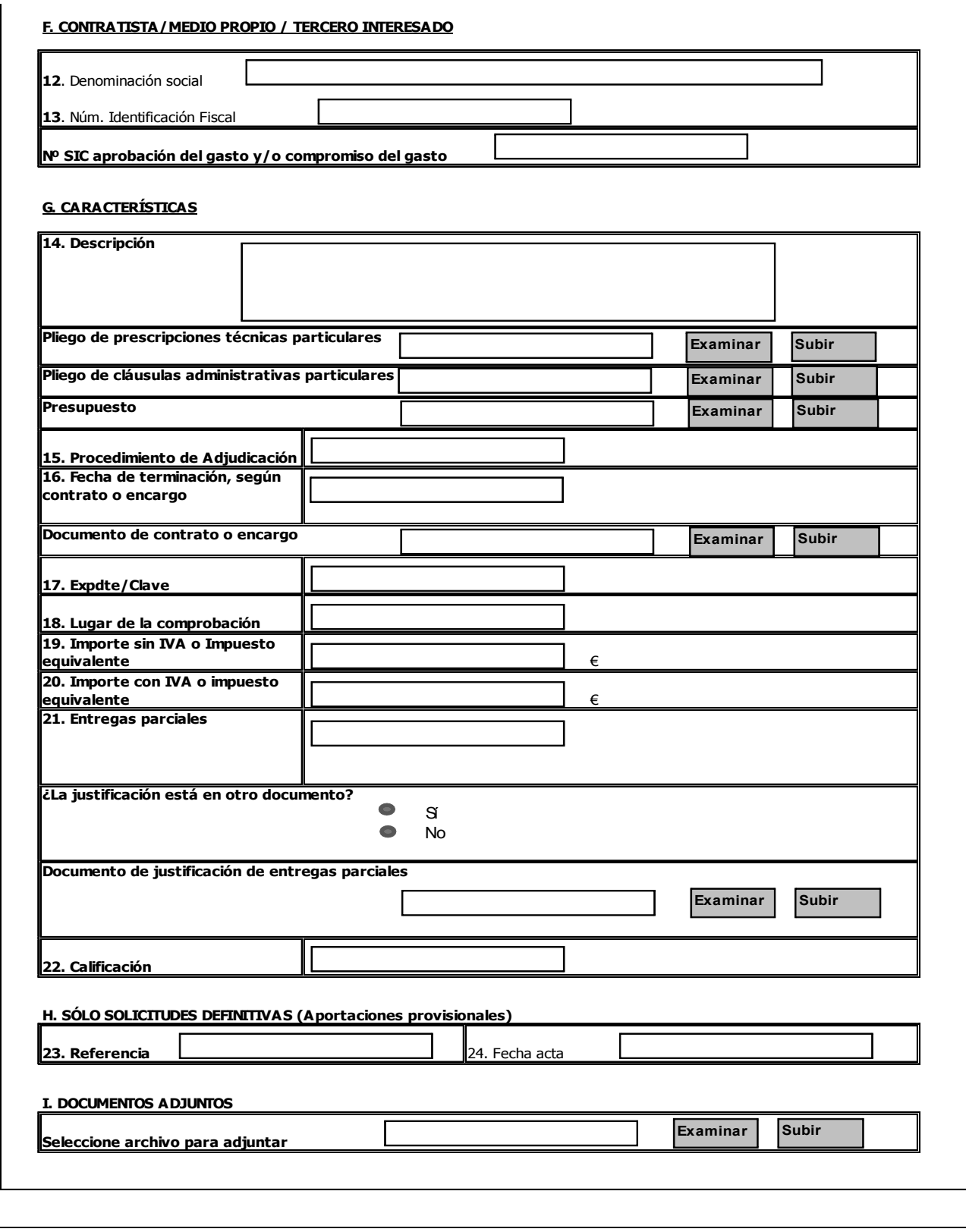

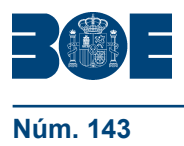

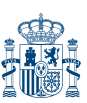

#### **Instrucciones para completar la solicitud y documentación a adjuntar**

La tramitación de esta solicitud (Anexo II), de conformidad con lo dispuesto en el apartado Cuarto, epígrafes 4.1 y 4.2, de esta Resolución, queda reservado a los Centros gestores o unidades de tramitación, a iniciativa propia, cuando resulte procedente, o a requerimiento de este Centro a efectos de la subsanación de defectos a que se refiere el apartado Tercero.5 de esta Resolución.

Para su cumplimentación, además de las instrucciones de carácter general que se establecen para el modelo General de solicitud del Anexo I de esta Resolución, se tendrá en cuenta lo siguiente:

• En el campo denominado «número de solicitud a la que la modificación se refiere», se especificará el número de referencia asignado por esta Intervención General a la solicitud previa de designación de la que trae causa.

• Una vez se haya cumplimentado el campo «número de solicitud a la que la modificación se refiere» los datos de los restantes campos se mostraran según fueron cumplimentados en la solicitud originaria, debiéndose modificar aquellos aspectos que justifiquen la nueva solicitud.

• En el apartado I. DOCUMENTOS ADJUNTOS se agregará el documento/s justificativo de la modificación que se propone, cuando este documento no se haya anexado en alguno de los apartados o epígrafes anteriores.